# **MOOVIT** Horaires et plan de la ligne A18 de bus

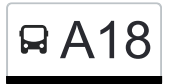

# A18 Hautbellain **A18** [Téléchargez](https://moovitapp.com/index/api/onelink/3986059930?pid=Web_SEO_Lines-PDF&c=Footer_Button&is_retargeting=true&af_inactivity_window=30&af_click_lookback=7d&af_reengagement_window=7d&GACP=v%3D2%26tid%3DG-27FWN98RX2%26cid%3DGACP_PARAM_CLIENT_ID%26en%3Dinstall%26ep.category%3Doffline%26ep.additional_data%3DGACP_PARAM_USER_AGENT%26ep.page_language%3Dfr%26ep.property%3DSEO%26ep.seo_type%3DLines%26ep.country_name%3DLuxembourg%26ep.metro_name%3DLuxembourg&af_sub4=SEO_other&af_sub8=%2Findex%2Ffr%2Fline-pdf-Luxembourg-3827-865735-93591640&af_sub9=View&af_sub1=3827&af_sub7=3827&deep_link_sub1=3827&af_sub5=Control-Lines-15224-20240331-Open_store_all_click_to_webapp_LINE-1705224033&deep_link_value=moovit%3A%2F%2Fline%3Fpartner_id%3Dseo%26lgi%3D93591640%26add_fav%3D1&af_ad=SEO_other_A18_Hautbellain_Luxembourg_View&deep_link_sub2=SEO_other_A18_Hautbellain_Luxembourg_View)

La ligne A18 de bus (Hautbellain) a 2 itinéraires. Pour les jours de la semaine, les heures de service sont: (1) Hautbellain: 14:59 - 16:59(2) Troisvierges, Gare Routière: 07:45 Utilisez l'application Moovit pour trouver la station de la ligne A18 de bus la plus proche et savoir quand la prochaine ligne A18 de bus arrive.

#### **Direction: Hautbellain**

9 arrêts [VOIR LES HORAIRES DE LA LIGNE](https://moovitapp.com/luxembourg-3827/lines/A18/93591640/6431093/fr?ref=2&poiType=line&customerId=4908&af_sub8=%2Findex%2Ffr%2Fline-pdf-Luxembourg-3827-865735-93591640&utm_source=line_pdf&utm_medium=organic&utm_term=Hautbellain)

Troisvierges, Gare Routière

Troisvierges, Millebierg

Troisvierges, Mairie

Troisvierges, Tomm

Troisvierges, Pasterknapp

Basbellain, Wilmes

Basbellain, Eglise

Bellain, Gare

**Hautbellain** 

**Horaires de la ligne A18 de bus** Horaires de l'Itinéraire Hautbellain:

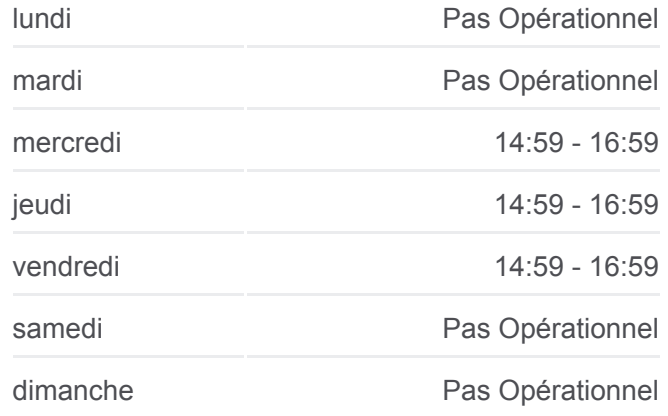

**Informations de la ligne A18 de bus Direction: Hautbellain Arrêts:** 9 **Durée du Trajet:** 9 min **Récapitulatif de la ligne:**

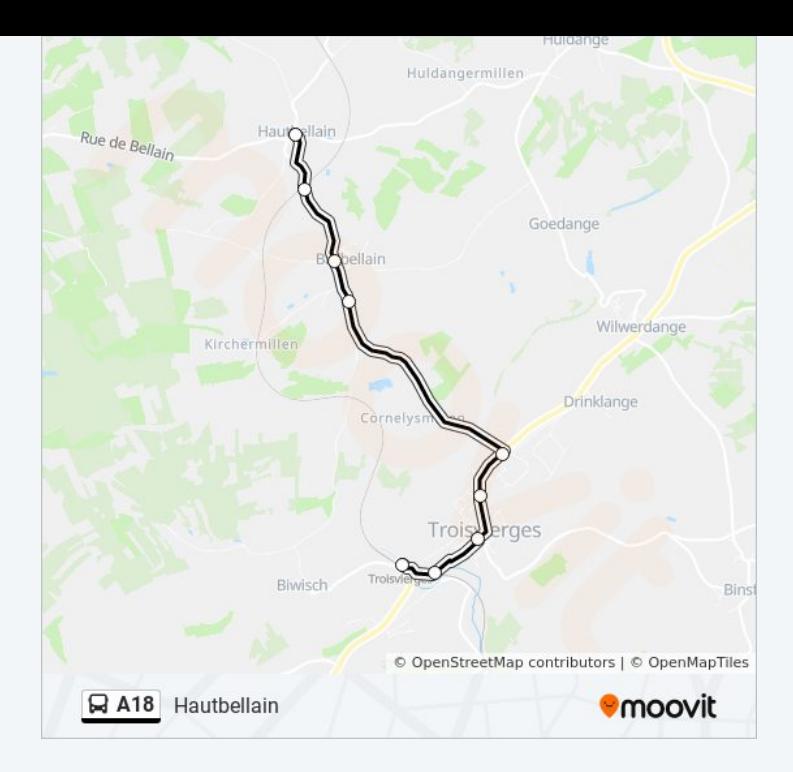

# **Direction: Troisvierges, Gare Routière** 10 arrêts [VOIR LES HORAIRES DE LA LIGNE](https://moovitapp.com/luxembourg-3827/lines/A18/93591640/6431254/fr?ref=2&poiType=line&customerId=4908&af_sub8=%2Findex%2Ffr%2Fline-pdf-Luxembourg-3827-865735-93591640&utm_source=line_pdf&utm_medium=organic&utm_term=Hautbellain)

Huldange, Helzt

**Hautbellain** 

Bellain, Gare

Basbellain, Eglise

Basbellain, Wilmes

Troisvierges, Pasterknapp

Troisvierges, Tomm

Troisvierges, Mairie

Troisvierges, Millebierg

Troisvierges, Gare Routière

## **Horaires de la ligne A18 de bus**

Horaires de l'Itinéraire Troisvierges, Gare Routière:

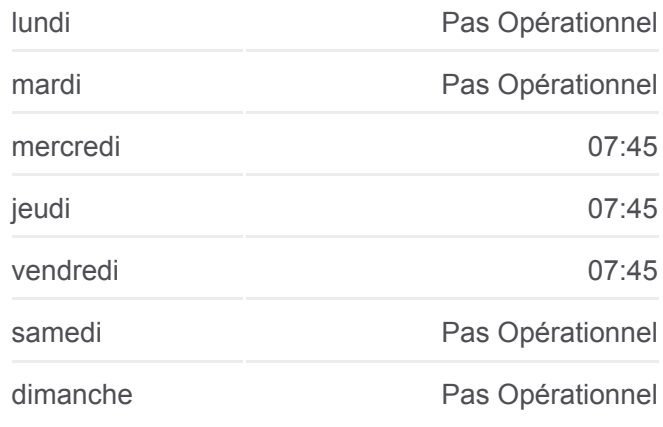

### **Informations de la ligne A18 de bus Direction:** Troisvierges, Gare Routière **Arrêts:** 10 **Durée du Trajet:** 14 min

**Récapitulatif de la ligne:**

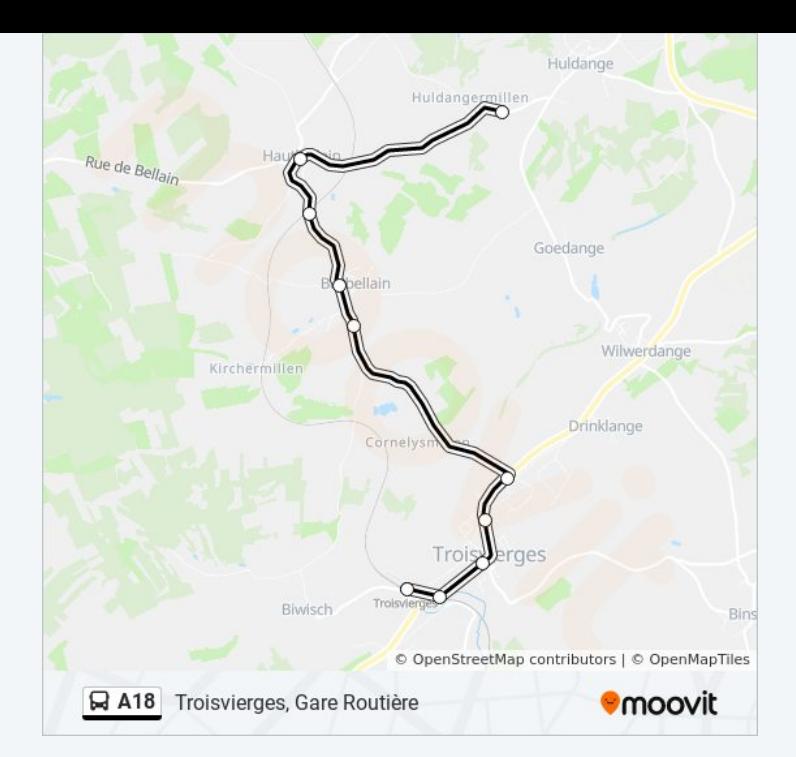

Les horaires et trajets sur une carte de la ligne A18 de bus sont disponibles dans un fichier PDF hors-ligne sur moovitapp.com. Utilisez le [Appli Moovit](https://moovitapp.com/luxembourg-3827/lines/A18/93591640/6431093/fr?ref=2&poiType=line&customerId=4908&af_sub8=%2Findex%2Ffr%2Fline-pdf-Luxembourg-3827-865735-93591640&utm_source=line_pdf&utm_medium=organic&utm_term=Hautbellain) pour voir les horaires de bus, train ou métro en temps réel, ainsi que les instructions étape par étape pour tous les transports publics à Luxembourg.

[À propos de Moovit](https://moovit.com/fr/about-us-fr/?utm_source=line_pdf&utm_medium=organic&utm_term=Hautbellain) · [Solutions MaaS](https://moovit.com/fr/maas-solutions-fr/?utm_source=line_pdf&utm_medium=organic&utm_term=Hautbellain) · [Pays disponibles](https://moovitapp.com/index/fr/transport_en_commun-countries?utm_source=line_pdf&utm_medium=organic&utm_term=Hautbellain) · [Communauté Moovit](https://editor.moovitapp.com/web/community?campaign=line_pdf&utm_source=line_pdf&utm_medium=organic&utm_term=Hautbellain&lang=fr)

© 2024 Moovit - Tous droits réservés

**Consultez les horaires d'arrivée en direct**

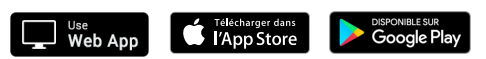